# **On...GoTo Statement**

## **Description**

Transfers program control to one of several statement labels. Branching is determined by computing an index expression.

#### **Syntax**

**On** index **GoTo** label [ [ , label ] ...]

### **Parameters**

The On...GoTo statement has the following parameters.

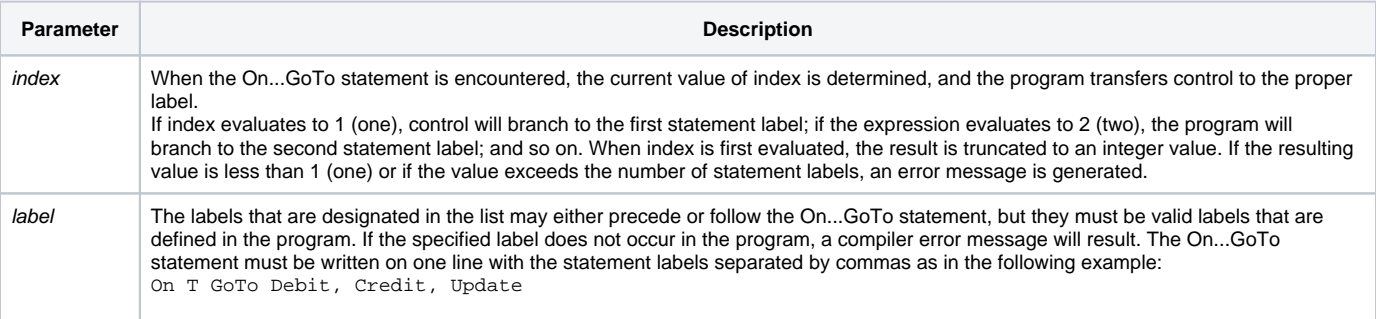

**Note: On...GoTo is an efficient form of branching based on an index. It compiles as a jump table (as compared to the Case construct which offers comparative functionality, but is compiled as a series of nested If statements).**

#### See also

[GoSub](https://wiki.srpcs.com/display/Commands/GoSub+Statement), [GoTo](https://wiki.srpcs.com/display/Commands/GoTo+Statement), [On...GoSub](https://wiki.srpcs.com/display/Commands/On...GoSub+Statement)

### Example

/\* The value of the variable Action will determine where the program will be transferred. A value of 1 (one) will transfer control to label ReadRow, a value of 2 to SaveRow, and so on. \*/ On Action GoTo ReadRow, SaveRow, DeleteRow